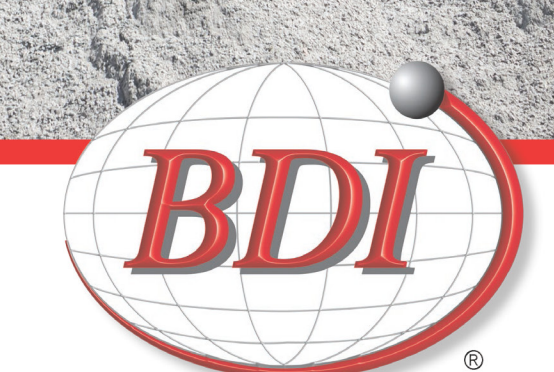

**AGGREGATE** 

# **Aggregate**

Core and innovative products and services designed and engineered for the Aggregate Industry.

### CORE **PRODUCTS**

Along with BDI's core product line, we carry all the new, innovative products that are specifically designed and engineered for the Aggregate Industry.

### **Conveyor Drives**

• Shaft Mount • V-Belt Drives

• Couplings

 $\bullet$  Guards

- Reducers
- Motors & Controls

• Return

### Conveyor Idlers

Conveyor Belting,

Fasteners & Tools

- Troughing • Training
	- $\bullet$  Impact

### **Conveyor Pulleys**

 $\bullet$  Head

 $\bullet$  Wing

• Drum

· Lagged

• Motorized • Mine Duty

- **Bearings**
- Vibrating Screen & Crusher
- Pillow Block, Take-up & Frames

### Hose & Fittings

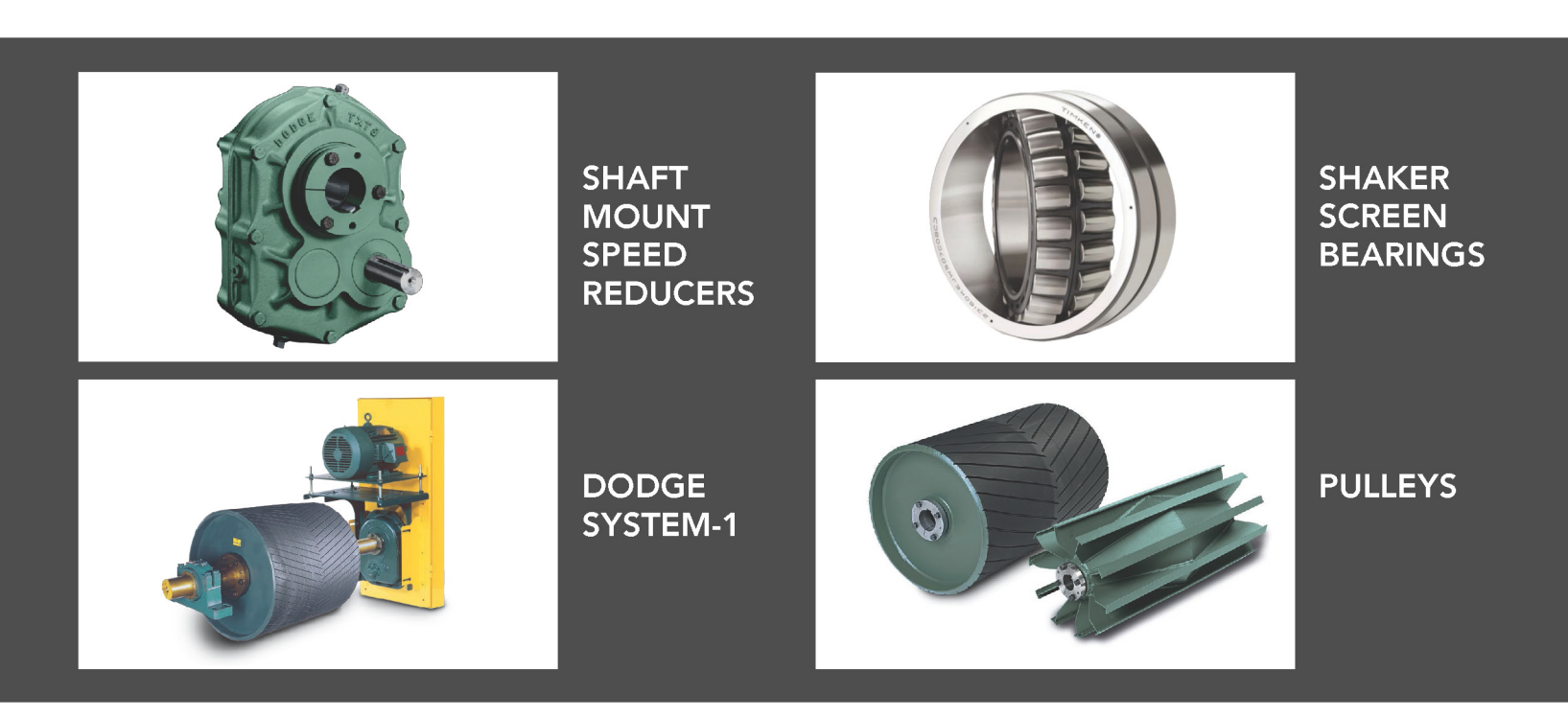

BDI has more than 50 years of experience working with Aggregate facilities. Our expertise offers customers extended operating life of equipment and components found in pits and quarries.

### **SUPPLIER PARTNERS**

- · Baldor
- Browning
- Continental Contitech
- Cooper
- Dodge
- $\bullet$  FAG
- $\bullet$  Falk
- $\bullet$  Flexco
- $\bullet$  Gates
- · GTR Rubber Technologies
- ICL Conveyor Belting
- Legg Belting
- Linkbelt
- $\bullet$  LMI
- Loctite
- Martin Engineering
- · Martin Sprocket
- $\bullet$  NSK
- PPI (Precision Pulley)
- Rexnord
- $\bullet$  SKF
- Syntron
- $\bullet$  Timken
- Torrington
- · U.S. Electric Motors (Nidec)
- Van Gorp
- · Worldwide Electric
- $\bullet$  WEG

### **SPECIALTY SERVICES**

# **DODGE SYSTEM -1**

#### What is System-1?

System-1 is a product marketing group that facilitates the design, quotation, and order processing of multiple power transmission, electrical products and services into a complete package solution.

Why should I use System-1?

- Up front engineering and quoting time
- Single point of contact from the initial quote phase up through receipt of your product
- Pre-assembled packages
- Single point of contact should any issues arise

System-1 can also incorporate non-Baldor products such as external backstops and over running clutches

### When do I use System-1?

A System-1 request for quote typically consists of multiple products that are combined to make up a complete assembly.

#### Examples are:

- Dodge Torque Arm gear reducer, v-belt drive, Baldor Reliance motors, pulleys, shafts, and bearings
- Creep Drive / Turning gear sets
- Dodge Magnagear packages for large HP applications (up to 5,000HP)
- Dodge Quantis reducers, Baldor Reliance motors, Dodge couplings, and Variable **Frequency Drives**

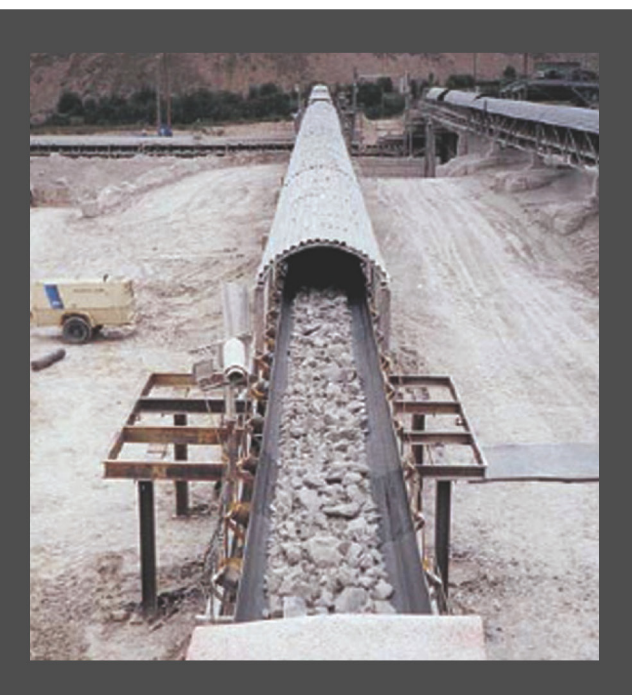

### Conveyor Belt and Lagging

BDI's belting for the Aggregate Industry includes 2-, 3-, and 4-ply heavy rubber Aggregate belts with a wide range of cover thicknesses.

In addition to BDI's inventory of belting, we offer belt repair and pulley lagging capabilities, including Flexco - Rubber pulley lagging, Ceramic pulley lagging, and Weld-on Ceramic pulley lagging.

Other products include: belt tracking systems, belt fastening systems, scrapers and cleaners, to ensure that belts run smoothly and pulleys are free of dirt and debris.

### **SERVICES OVERVIEW**

- Bearing Reconditioning
- Cost Savings
- Critical Inventory Analysis
- Electrical Circuit Board Repair Plant / Equipment Surveys
- Energy Efficiency Study
- Engineering
- Gear Reducer Rebuild
- Hydraulic repair
- Inventory Management / Reduction
- Lubrication Survey
- OEM Interchange
- On-Site Training
- 
- Pulley Lagging
- Repairs / Rebuilds
- Safety Seminars
- Shaker Screen Shaft & Housing Repair

### LEAN/5S/KAIZEN

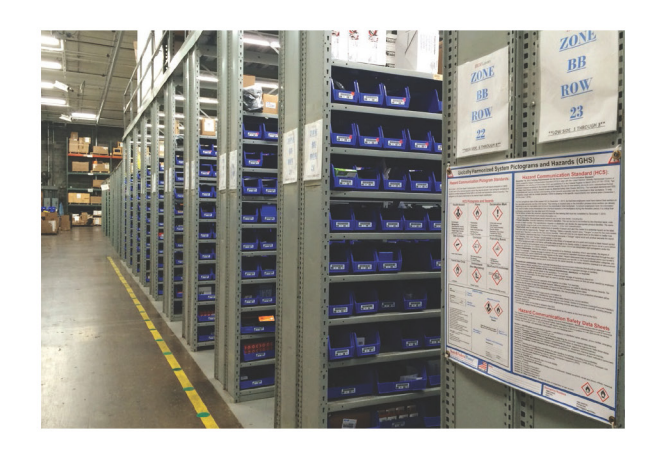

## SPECIALIZED **INVENTORY**

**BDI** is committed to supporting your operations with local inventories specific to the Aggregate Industry. Each BDI location has customized inventory to meet your local facility requirements.

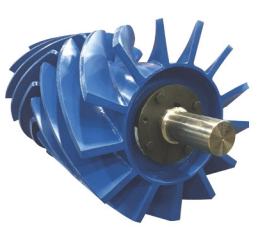

**Clean Flight Wings** 

**Idlers** 

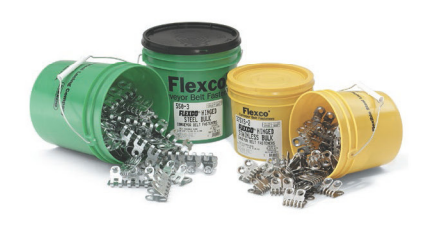

**Fasteners** 

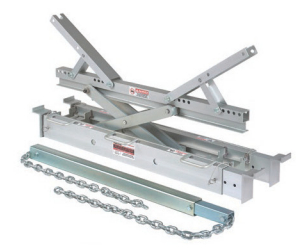

**Flex Lifters** 

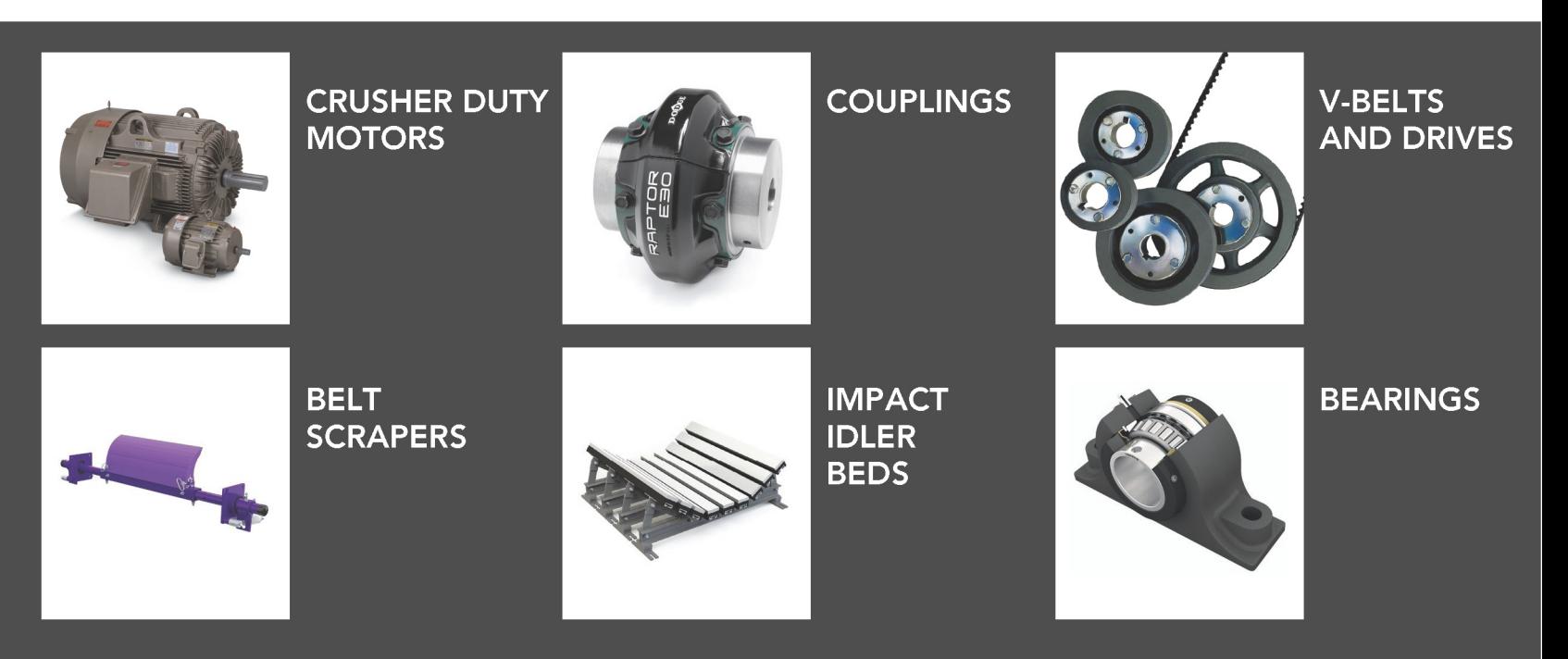

### **SUPPORTING CATEGORIES**

**General Industrial** 

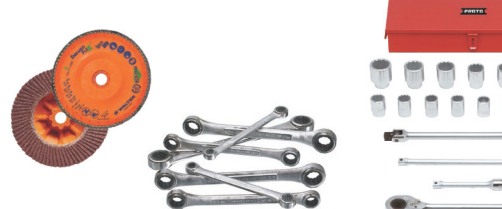

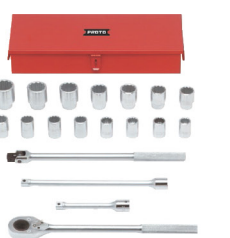

Safety

### 24-HOUR **RUSH SERVICE**

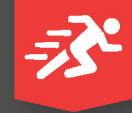

Whether provided by your<br>local BDI branch location, or by<br>BDI's Distribution Center, we<br>are available 24 hours a day to keep your operation running in<br>emergency situations.

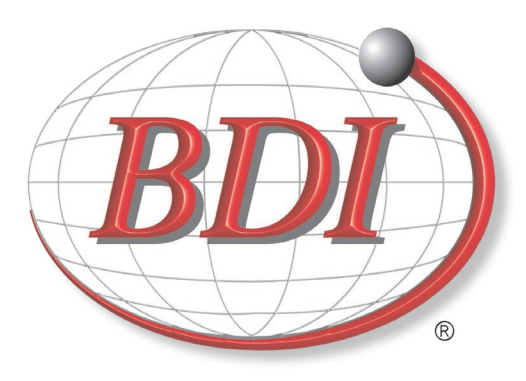

# **Success Made Easier**

BDI is a full-line distributor for Bearings, Mechanical and Electrical Power Transmission, Fluid Power, Sealing/Retaining/Locking devices, Industrial Hose and Fittings, Conveyor Belting, Linear Motion and General Industrial products.

Branches are located throughout the USA, Canada, Mexico, Europe and Asia.

For more information on BDI's Aggregate capabilities, please contact us.

More Than Bearings

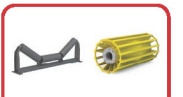

**CONVEYOR** SYSTEMS

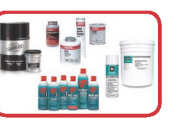

**LUBRICANTS** 

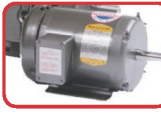

**ELECTRIC MOTORS** 

**SAFETY** 

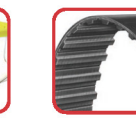

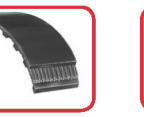

**BELT DRIVES** 

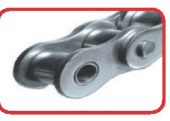

**CHAIN DRIVES** 

branch label here

**BDIExpress.com**